# **Circulaire 6022 du 16/01/2017**

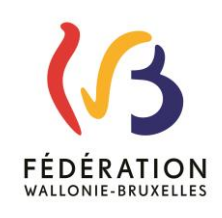

# **PORTAIL DES APPLICATIONS MÉTIER (DGEO) - CERBÈRE**

## *Cette circulaire actualise la circulaire n°5681 du 12 avril 2016*

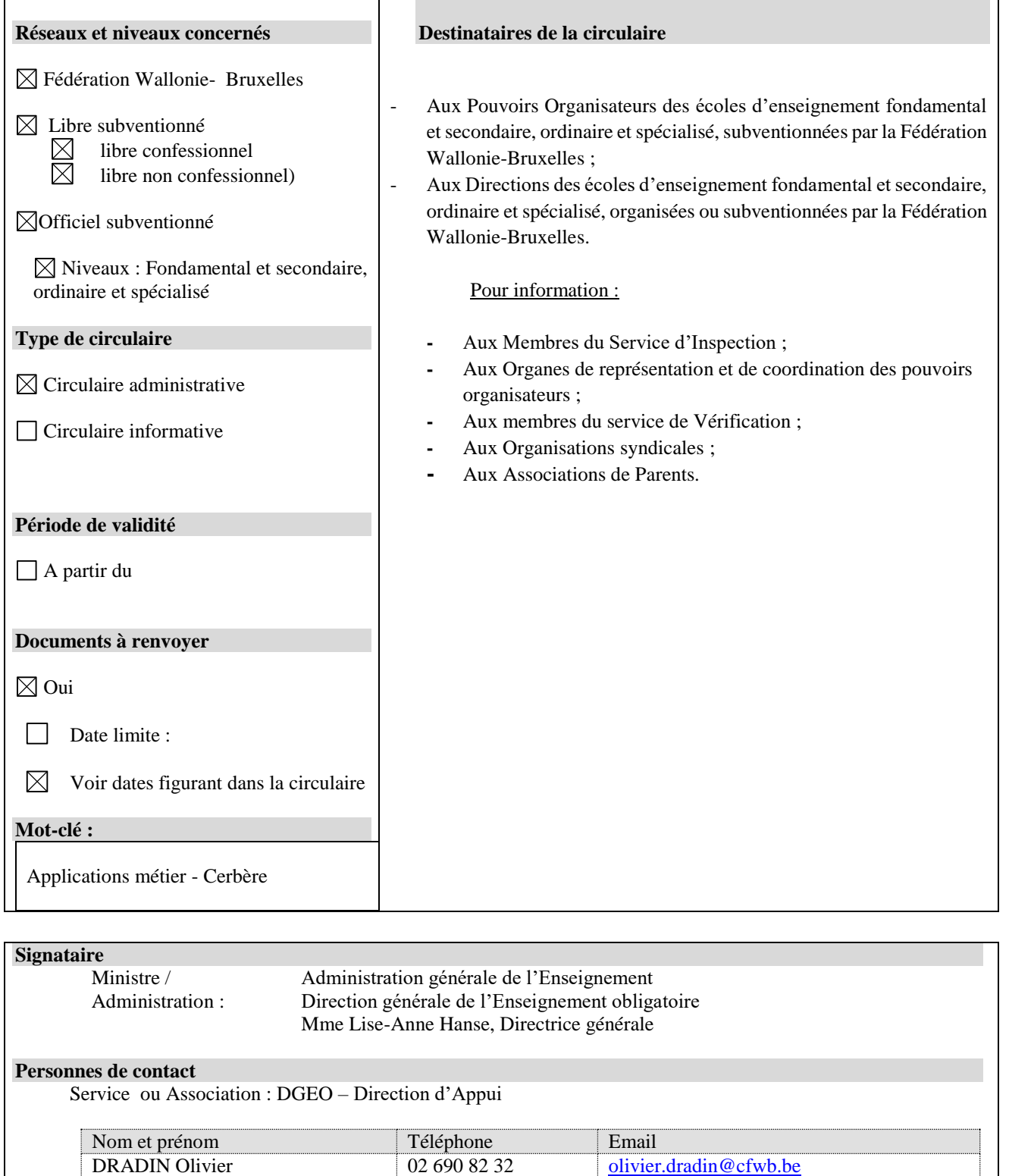

DELSOIR Alain [alain.delsoir@cfwb.be](mailto:alain.delsoir@cfwb.be)

Madame, Monsieur,

La circulaire 5681 du 12 avril 2016 vous informait que, dans un souci de sécurité, chaque utilisateur de l'application SIEL – qui fait référence à des données à caractère personnel figurant dans le registre national - devra disposer d'un compte personnel Cerbère référencé à sa carte d'identité électronique.

La procédure de création de ce compte personnel est détaillée dans ladite circulaire : [www.enseignement.be/index.php?page=26823&do\\_id=5912.](http://www.enseignement.be/index.php?page=26823&do_id=5912)

À ce jour, plusieurs milliers de comptes personnels ont déjà été créés.

### Report de la date initialement prévue et situation pour le 15 janvier 2017

La date initialement prévue du 30 janvier 2017 comme terme de l'opération ne pourra être respectée par tous. Je vous informe, dès lors, qu'un délai supplémentaire est accordé pour finaliser la création de ces comptes individuels. L'accès à SIEL directement ou via webservices se fera de la même manière que pour le premier comptage.

Pour les établissements de l'enseignement fondamental ordinaire, les comptes individuels doivent être créés pour le vendredi 31 mars 2017.

Pour les établissements de l'enseignement secondaire ordinaire et ceux de l'enseignement spécialisé, les comptes individuels doivent être créés pour le vendredi 26 mai 2017.

### Comptes « écoles » et comptes personnels

Il est important de bien différencier les comptes Cerbère « écoles » accessibles à toutes les personnes en possession de l'identifiant école ([ecxxxxxx@adm.cfwb.be\)](mailto:ecxxxxxx@adm.cfwb.be)) et les comptes personnels (5 lettres du nom + 3 chiffres).

À terme, il est prévu que les comptes « écoles » disparaissent au profit des comptes personnels.

### Accès à SIEL

La généralisation de l'application SIEL - directement ou via ProEco ou WinPage - nécessite une sécurisation des comptes personnels via l'utilisation de la carte d'identité et la signature de l'annexe 4 à la présente circulaire concernant l'engagement à la confidentialité. Une fois complétée, cette annexe doit rester à disposition dans les écoles, pour tout contrôle éventuel de la Commission de la Protection de la Vie Privée (CPVP).

La CPVP exige également la présence d'un Conseiller en Sécurité de l'Information (CSI) attaché à chaque établissement scolaire. À ce jour, quasi toutes les écoles sont en ordre à ce niveau.

Pour rappel, il existe 3 étapes pour avoir accès à SIEL via un compte personnel :

- **-** la validation de la CPVP ;
- **-** la création d'un compte Cerbère personnel ;

**-** l'envoi à [olivier.dradin@cfwb.be](mailto:olivier.dradin@cfwb.be) de l'annexe 1 à la présente circulaire visant à demander l'accès à une ou plusieurs applications métier.

### Gestion des accès dans le cadre des comptes personnels

Il est important que toute direction ou tout Pouvoir organisateur qui a accordé un accès à une application métier à un membre de son personnel via l'annexe 1 précitée soit attentif à la révocation de cet accès le cas échéant. À ce sujet, il convient d'adresser à [olivier.dradin@cfwb.be](mailto:olivier.dradin@cfwb.be) l'annexe 2 ou l'annexe 3 concernant la révocation d'un compte. Si cette démarche n'est pas réalisée, le membre du personnel concerné, même s'il ne fait plus partie du Pouvoir organisateur, continuera à avoir accès à une application métier.

Par ailleurs, il a été constaté que certains établissements scolaires demandent un nombre conséquent de comptes personnels. La pratique n'est pas interdite mais je tiens à attirer l'attention des chefs d'établissement et des Pouvoirs organisateurs sur la responsabilité qui est la leur, spécialement dans le cadre de l'utilisation de données personnelles en lien avec SIEL, et sur la nécessaire sensibilisation à la confidentialité de ces données.

### Conditions préalables à la création d'un compte Cerbère personnel

- **-** Installer exclusivement le navigateur Mozilla Firefox via l'adresse : [www.mozilla.org/fr/firefox/new/,](http://www.mozilla.org/fr/firefox/new/) les autres navigateurs posant actuellement des difficultés lors de la reconnaissance de la carte d'identité ;
- **-** Télécharger et installer la dernière version de Java à l'adresse [: www.java.com/fr/download/](http://www.java.com/fr/download/) ;
- **-** Installer le lecteur de carte d'identité (si possible avec la puce ACR38 qui fonctionne avec certitude) ;
- Installer l'eID à l'adresse : [http://eid.belgium.be/fr/utiliser\\_votre\\_eid/installer\\_le\\_logiciel\\_eid](http://eid.belgium.be/fr/utiliser_votre_eid/installer_le_logiciel_eid) ;
- **-** Télécharger la dernière version du logiciel de l'eID [http://eid.belgium.be/fr/utiliser\\_votre\\_eid/tester\\_votre\\_installation](http://eid.belgium.be/fr/utiliser_votre_eid/tester_votre_installation) ;
- **-** Être en possession du code PIN de sa carte d'identité.

Une fois ces conditions réunies, veuillez suivre la procédure décrite à partir de la page 13 de la circulaire 5681.

### Personne de contact

Je vous invite encore à bien noter que les personnes de contact référencées dans la circulaire 5681 ont été remplacées par Monsieur Olivier DRADIN [: olivier.dradin@cfwb.be](mailto:olivier.dradin@cfwb.be) – 02 690 82 32.

Je vous remercie de votre collaboration.

Lise-Anne HANSE

Directrice générale

Annexe 1

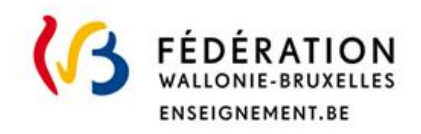

Monsieur Olivier DRADIN Conseiller en Sécurité de l'Information Direction générale de l'Enseignement obligatoire Service général des Affaires transversales Rue Adolphe Lavallée, 1 – 3F344 1080 BRUXELLES

N° FASE : …

### DEMANDE D'ACCÈS À UNE OU PLUSIEURS APPLICATIONS MÉTIER

Je soussigné(e) *(majuscules)* 

*NOM : … PRÉNOM : …* 

Président ou administrateur du Pouvoir organisateur - Chef d'établissement - Directrice - Directeur de l'établissement (Dénomination et adresse) : …

sollicite pour Madame – Monsieur *(majuscules)*

*NOM : … PRÉNOM : …* 

Fonction : …

Identifiant Cerbère s'il existe déjà (5 lettres + 3 chiffres) : …

Adresse e-mail personnelle : …

N° de téléphone ou GSM personnel : …

 L'accès à l'(aux) application(s) métier reprise(s) dans le tableau ci-dessous. (*Cocher les applications souhaitées)*

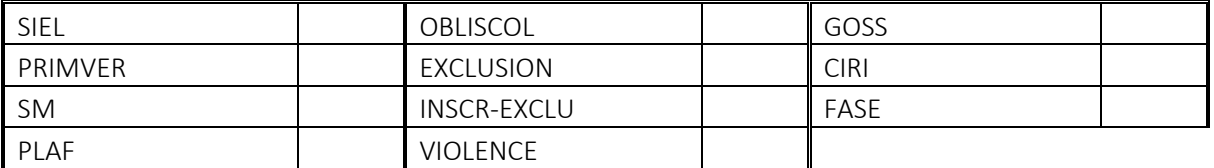

# **Tout accès à SIEL est au préalable conditionné à la signature de l'engagement à la confidentialité : Annexe 4.**

Date, nom et signature

Annexe 2

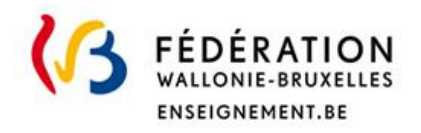

Monsieur Olivier DRADIN Conseiller en Sécurité de l'Information Direction générale de l'Enseignement obligatoire Service général des Affaires transversales Rue Adolphe Lavallée, 1 – 3F344 1080 BRUXELLES

N° FASE : ...

### RÉVOCATION D'ACCÈS DE LA DIRECTION QUITTANT SES FONCTIONS

Je soussigné(e) *(majuscules)* 

# *NOM : … PRÉNOM : …*

Président ou administrateur du Pouvoir organisateur - Chef d'établissement - Directrice - Directeur de l'établissement (Dénomination et adresse) : …

demande la révocation de tous les accès aux applications métier liés à cet établissement dans mon compte CERBERE personnel dont le nom d'utilisateur est : … à partir de la date du : …

Date, nom et signature

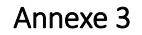

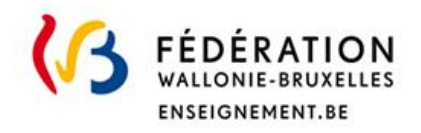

Monsieur Olivier DRADIN Conseiller en Sécurité de l'Information Direction générale de l'Enseignement obligatoire Service général des Affaires Transversales Rue Adolphe Lavallée, 1 – 3F344 1080 BRUXELLES

N° FASE : ...

## RÉVOCATION D'ACCÈS D'UN MEMBRE DU PERSONNEL PAR LA DIRECTION OU LE POUVOIR ORGANISATEUR

Je soussigné(e) *(majuscules)* 

# *NOM : … PRÉNOM : …*

Président ou administrateur du Pouvoir organisateur - Chef d'établissement - Directrice - Directeur de l'établissement (Dénomination et adresse) : …

sollicite pour Madame – Monsieur *(majuscules) NOM : … PRÉNOM : …*  Fonction : … Identifiant Cerbère (5 lettres + 3 chiffres) : … Adresse e-mail de contact : … N° de téléphone ou GSM personnel : …

 $\checkmark$  la révocation d'accès à l'(aux) application(s) métier reprises dans le tableau cidessous (*Cocher l'(les) application(s) à supprimer).*

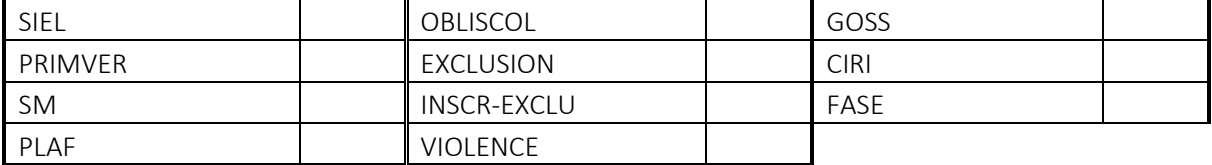

à dater du : ............................................................

Date, nom et signature

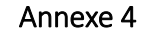

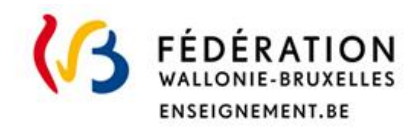

l,

### ENGAGEMENT À LA CONFIDENTIALITÉ

N° FASE : …

Je soussigné(e) *(majuscules) NOM : … PRÉNOM : …*  membre du personnel de l'établissement …, avec la fonction de …,

par la présente et en toute circonstance, m'engage à préserver le caractère confidentiel des informations obtenues du Registre National via la banque de données SIEL. En conséquence, en dehors des besoins pour l'accomplissement de ma fonction, je m'interdis formellement de divulguer à qui que ce soit ou d'utiliser à mon profit personnel, directement ou indirectement, lesdites informations.

Je suis averti(e) que toute contravention de ma part à cet engagement est susceptible d'entraîner des poursuites pénales à mon encontre.

Fait en 3 exemplaires\* à

Date, nom et signature

Mention « Lu et approuvé »

\* un pour le Conseiller en Sécurité de l'Information de l'établissement scolaire, un pour le signataire, un pour le dossier du membre du personnel.

### Extrait de la Loi organisant un registre national des personnes physiques du 8 août 1983 :

[Art.](http://www.juridat.be/cgi_loi/loi_a1.pl?cn=1983080836&language=fr&caller=list&la=F&fromtab=loi&tri=dd+AS+RANK&rech=1&numero=1&sql=(text+contains+() [12.](http://www.juridat.be/cgi_loi/loi_a1.pl?cn=1983080836&language=fr&caller=list&la=F&fromtab=loi&tri=dd+AS+RANK&rech=1&numero=1&sql=(text+contains+() <Rétabli par L 2003-03-25/30, art. 9, 013; En vigueur : 07-04-2003> § 1er. La Commission de la protection de la vie privée, instituée par la loi du 8 décembre 1992 relative à la protection de la vie privée à l'égard des traitements de données à caractère personnel, est chargée de tenir un registre dans lequel sont mentionnées toutes les autorisations. Ce registre est rendu accessible au public par la Commission.

 § 2. Les autorités publiques, les organismes publics ou privés et les personnes qui ont obtenu l'accès aux informations du Registre national ou la communication desdites informations sont tenus :

 1° de désigner nominativement leurs organes ou préposés qui, en raison de leurs attributions, ont obtenu l'accès aux informations ou la communication desdites informations et de les informer conformément à l'article 16, § 2, de la loi du 8 décembre 1992 relative à la protection de la vie privée à l'égard des traitements de données à caractère personnel; ils sont tenus de dresser une liste de ces organes ou préposés;

 2° de faire signer par les personnes effectivement chargées du traitement des informations une déclaration par laquelle elles s'engagent à préserver le caractère confidentiel des informations.

[Art.](http://www.juridat.be/cgi_loi/loi_a1.pl?cn=1983080836&language=fr&caller=list&la=F&fromtab=loi&tri=dd+AS+RANK&rech=1&numero=1&sql=(text+contains+() [13.](http://www.juridat.be/cgi_loi/loi_a1.pl?cn=1983080836&language=fr&caller=list&la=F&fromtab=loi&tri=dd+AS+RANK&rech=1&numero=1&sql=(text+contains+() (Est puni d'un emprisonnement de huit jours à un an et d'une amende de cent euros à deux mille euros, ou d'une de ces peines seulement, celui qui, en qualité d'auteur, de coauteur ou de complice, contrevient aux dispositions des articles 8, § 2, et 12, § 2, de la présente loi.

 Est puni d'un emprisonnement de trois mois à cinq ans et d'une amende de mille euros à vingt mille euros, ou d'une de ces peines seulement, celui qui, en qualité d'auteur, de coauteur ou de complice, contrevient aux dispositions de l'article 11 de la présente loi.) <L 2003-03-25/30, art. 10, 013; En vigueur : 07-04-2003>

Les peines encourues par les complices des infractions visées aux alinéas 1er et 2, n'excéderont pas les deux tiers de celles qui leur seraient appliquées s'ils étaient l'auteur de ces infractions.

 S'il existe des circonstances atténuantes, les peines d'emprisonnement et d'amende pourront respectivement être réduites sans qu'elles puissent être inférieures aux peines de police.

### Extrait de la Version coordonnée de la loi relative à la protection des données à caractère personnel du 8 décembre 1992. Version coordonnée (janvier 2006).

Art. 16. (§ 1er. Lorsque le traitement est confié à un sous-traitant, le responsable du traitement ou, le cas échéant, son représentant en Belgique, doit :

1° choisir un sous-traitant qui apporte des garanties suffisantes au regard des mesures de sécurité technique et d'organisation relatives aux traitements;

2° veiller au respect de ces mesures notamment par la stipulation de mentions contractuelles;

3° fixer dans le contrat la responsabilité du sous-traitant à l'égard du responsable du traitement;

4° convenir avec le sous-traitant que celui-ci n'agit que sur la seule instruction du responsable du traitement et est tenu par les mêmes obligations que celles auxquelles le responsable du traitement est tenu en application du paragraphe 3;

5° consigner par écrit ou sur un support électronique les éléments du contrat visés aux 3° et 4° relatifs à la protection des données et les exigences portant sur les mesures visées au paragraphe 3.

§ 2. Le responsable du traitement ou, le cas échéant, son représentant en Belgique, doit 1° faire toute diligence pour tenir les données à jour, pour rectifier ou supprimer les données inexactes, incomplètes, ou non pertinentes, ainsi que celles obtenues ou traitées en méconnaissance des articles 4 à 8;

2° veiller à ce que, pour les personnes agissant sous son autorité, l'accès aux données et les possibilités de traitement soient limités à ce dont ces personnes ont besoin pour l'exercice de leurs fonctions ou à ce qui est nécessaire pour les nécessités du service;

3° informer les personnes agissant sous son autorité des dispositions de la présente loi et de ses arrêtés d'exécution, ainsi que de toute prescription pertinente, relative à la protection de la vie privée à l'égard des traitements des données à caractère personnel;

4° s'assurer de la conformité des programmes servant au traitement automatisé des données à caractère

personnel avec les termes de la déclaration visée à l'article 17 ainsi que de la régularité de leur application.

§ 3. Toute personne agissant sous l'autorité du responsable du traitement ou celle du soustraitant, ainsi que le soustraitant lui-même, qui accède à des données à caractère personnel, ne peut les traiter que sur instruction du responsable du traitement, sauf en cas d'une obligation imposée par ou en vertu d'une loi, d'un décret ou d'une ordonnance.) <L 1998-12-11/54, art. 23,

004; En vigueur : 01-09-2001>

(§ 4.) Afin de garantir la sécurité des données à caractère personnel, le (responsable du traitement et, le cas échéant, son représentant en Belgique, ainsi que le sous -traitant doivent prendre les mesures techniques et organisationnelles requises pour protéger les données à caractère personnel) contre la destruction accidentelle ou non autorisée, contre la perte accidentelle ainsi que contre la modification, l'accès et tout autre traitement non autorisé de données à caractère personnel. <L 1998- 12-11/54, art. 23, 004; En vigueur : 01- 09-2001>

Ces mesures doivent assurer un niveau de protection adéquat, compte tenu, d'une part, de l'état de la technique en la matière et des frais qu'entraîne l'application de ces mesures et, d'autre part, de la nature des données à protéger et des risques potentiels.

Sur avis de la Commission de la protection de la vie privée, le Roi peut édicter des normes appropriées en matière de sécurité informatique pour toutes ou certaines catégories de traitements.